**Advanced Object-Oriented Design**

# **Introduction to Blocks**

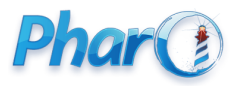

<http://www.pharo.org>

### **Blocks**

Blocks are:

- kind of anonymous methods
	- also called (lexical) closures
- used everywhere in Pharo
	- loops, conditionals, iterators, ...
	- GUI frameworks, DSLs, ...
	- at the heart of the system
- just introduced in Java 8.0

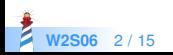

#### **Block Definition**

A block is **defined** by [ ]

[ expressions. ... ]

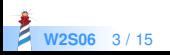

# **Block Definition Does not Execute Code**

● Executing code may signal an Error

 $(1/0)$ −> Error

- But, no error when **defining** a block
	- a block definition does not execute its body
	- a block definition freezes its body computation

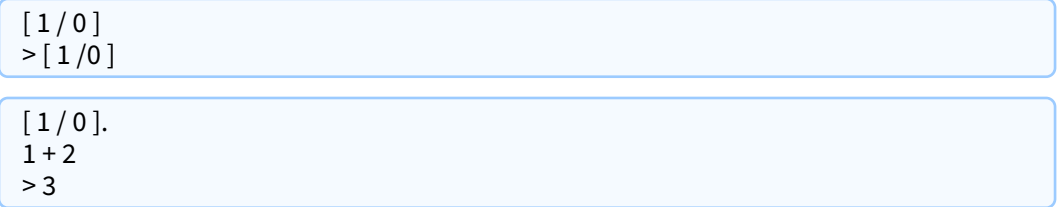

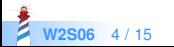

Executing a block is done **explicitly** through value

 $[2 + 6]$  value  $> 8$ 

 $[1/0]$  value > Error

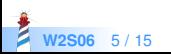

# **A Block with 1 Argument**

A block can take arguments (just like methods)

 $[x | x + 2]$ 

- $\bullet$   $\lceil$  delimits the block
- $\bullet$  :x is a block argument
- $\bullet$  x + 2 is the block body

 $\lceil x \rceil x + 2 \rceil$  value: 5  $> 7$ 

- value: 5 executes the block with 5 as argument
	- $\circ$  x is 5 during the block execution

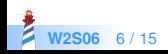

#### **Block Execution Value**

Block execution returns the value of the last expression

 $\lceil x \rceil$  $x + 33.$  $x + 2$  | value: 5  $> 7$ 

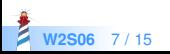

### **Blocks can be Stored**

- A block can be stored in a variable
- A block can be evaluated multiple times

```
| add2 |
add2 := [::x | x + 2].add2 value: 5.
> 7add2 value: 33
> 35
```
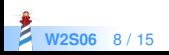

# **Defining a Block with 2 Arguments**

Example:

 $[x : y | x + y]$ 

:x :y are block arguments How to execute a block with two arguments?

 $[x : y | x + y]$  ??? 57  $> 12$ 

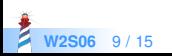

# **Executing a Block with 2 Arguments**

```
[x : y | x + y] value: 5 value: 7
> 12
```
 value: 5 value: 7 evaluates the block with 5 and 7  $\circ$  x is 5 and y is 7 during the block evaluation

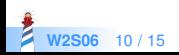

# **A Block with Temporary Variables**

Blocks can define temp. variables (just like methods)

```
Collection>>affect: anObject when: aBoolean
self do: [ :index | | args |
 args := ...aBoolean
  ifTrue: [ anObject do: args ]
   ifFalse: [ anObject doDifferently: args ] ].
```
- args defines a temporary variable named args
- args exists only during block evaluation

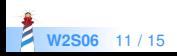

# **Returning from a Block Returns from the Method**

When a return  $\wedge$  is executed in a block, computation exits the method defining the block

Integer>>factorial "Answer the factorial of the receiver."

```
self = 0 if True: \lceil ^ 1 \rceil.
self > 0 ifTrue: [ ^ self * (self − 1) factorial ].
self error: 'Not valid for negative integers'
```
0 factorial  $>1$ 

42 factorial >1405006117752879898543142606244511569936384000000000

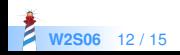

# **A Design Advice**

- Use blocks with 2 or 3 arguments maximum
- Define a class instead of a block for more arguments
- A block encapsulates only 1 computation
	- it cannot define more facets (e.g., printing)

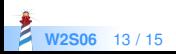

# **Summary on Blocks**

```
[ :variable1 :variable2 ... |
 | tmp |
expression1.
 ... variable1 ...
] value: ... value: ...
```
- Kind of anonymous method
- Technically lexical closures
- Can be stored in variables and method arguments
- Basis of conditionals, loops and iterators (see companion lectures)
- Further readings: <http://deepintopharo.org>

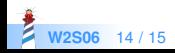

#### A course by

#### S. Ducasse, G. Polito, and Pablo Tesone

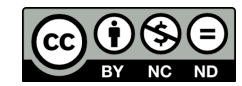

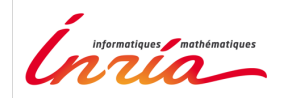

Except where otherwise noted, this work is licensed under CC BY-NC-ND 3.0 France <https://creativecommons.org/licenses/by-nc-nd/3.0/fr/>